### Complément à 2

Pour représenter un entier négatif en machine, on utilise la méthode du complément à 2 :

### Complément à 2

Pour représenter un entier négatif en machine, on utilise la méthode du complément à 2 :

<sup>1</sup> on commence par écrire la représentation binaire de la valeur absolue de ce nombre

### Complément à 2

Pour représenter un entier négatif en machine, on utilise la méthode du complément à 2 :

- **O** on commence par écrire la représentation binaire de la valeur absolue de ce nombre
- <sup>2</sup> on inverse tous les bits de cette représentation

## Complément à 2

Pour représenter un entier négatif en machine, on utilise la méthode du complément à 2 :

- **O** on commence par écrire la représentation binaire de la valeur absolue de ce nombre
- <sup>2</sup> on inverse tous les bits de cette représentation
- <sup>3</sup> on ajoute 1, sans tenir compte de la dernière retenue éventuelle

## Complément à 2

Pour représenter un entier négatif en machine, on utilise la méthode du complément à 2 :

- **O** on commence par écrire la représentation binaire de la valeur absolue de ce nombre
- <sup>2</sup> on inverse tous les bits de cette représentation
- <sup>3</sup> on ajoute 1, sans tenir compte de la dernière retenue éventuelle

### Avantages de cette représentation

l'algorithme d'addition classique des nombres en base 2 fonctionne

## Complément à 2

Pour représenter un entier négatif en machine, on utilise la méthode du complément à 2 :

- **O** on commence par écrire la représentation binaire de la valeur absolue de ce nombre
- <sup>2</sup> on inverse tous les bits de cette représentation
- <sup>3</sup> on ajoute 1, sans tenir compte de la dernière retenue éventuelle

- l'algorithme d'addition classique des nombres en base 2 fonctionne
- tous les nombres sont représentés de façon unique (pas de double représentation pour zéro).

## Complément à 2

Pour représenter un entier négatif en machine, on utilise la méthode du complément à 2 :

- **O** on commence par écrire la représentation binaire de la valeur absolue de ce nombre
- <sup>2</sup> on inverse tous les bits de cette représentation
- <sup>3</sup> on ajoute 1, sans tenir compte de la dernière retenue éventuelle

- l'algorithme d'addition classique des nombres en base 2 fonctionne
- tous les nombres sont représentés de façon unique (pas de double représentation pour zéro).
- Le bit le plus à gauche est le bit de signe, il vaut 1 lorsque le nombre est négatif, 0 sinon.

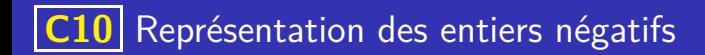

Sur 8 bits, donner l'écriture en complement à 2 de −12

K ロ ▶ K 個 ▶ K 글 ▶ K 글 ▶ │ 글 │ ◆) Q ⊙

• Même question pour 75

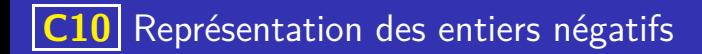

Sur 8 bits, donner l'écriture en complement à 2 de −12 **1.** On écrit  $12 = (8 + 4)$  en binaire sur 8 bits :

K ロ ▶ K 個 ▶ K 글 ▶ K 글 ▶ │ 글 │ ◆) Q ( º

• Même question pour 75

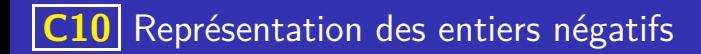

Sur 8 bits, donner l'écriture en complement à 2 de −12 **1.** On écrit  $12 = (8 + 4)$  en binaire sur 8 bits :  $00001100$ 

K ロ ▶ K 個 ▶ K 글 ▶ K 글 ▶ │ 글 │ ◆) Q ( º

• Même question pour 75

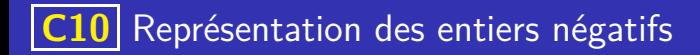

- Sur 8 bits, donner l'écriture en complement à 2 de −12
	- **1.** On écrit  $12 = (8 + 4)$  en binaire sur 8 bits :  $00001100$

イロト 不優 トメ 差 トメ 差 トー 差し

 $QQQ$ 

- **2.** On inverser tous les bits :
- Même question pour 75

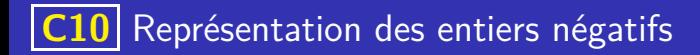

- Sur 8 bits, donner l'écriture en complement à 2 de −12
	- **1.** On écrit  $12 = (8 + 4)$  en binaire sur 8 bits :  $00001100$

イロト 不優 トメ 差 トメ 差 トー 差し

 $QQQ$ 

- **2.** On inverser tous les bits : 11110011
- Même question pour 75

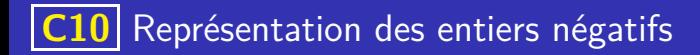

- Sur 8 bits, donner l'écriture en complement à 2 de −12
	- **1.** On écrit  $12 = (8 + 4)$  en binaire sur 8 bits :  $00001100$

イロト 不優 トイミト イミト 一番

 $QQQ$ 

- **2.** On inverser tous les bits : 11110011
- **3.** On ajoute 1 :
- Même question pour 75

### **Exemples**

Sur 8 bits, donner l'écriture en complement à 2 de −12

- **1.** On écrit  $12 = (8 + 4)$  en binaire sur 8 bits :  $00001100$
- **2.** On inverser tous les bits : 11110011
- **3.** On ajoute 1 : 11110100
- Même question pour 75
	- **1.** On écrit  $75 = 64 + 8 + 2 + 1$  en binaire sur 8 bits :

### **Exemples**

Sur 8 bits, donner l'écriture en complement à 2 de −12

- **1.** On écrit  $12 = (8 + 4)$  en binaire sur 8 bits :  $00001100$
- **2.** On inverser tous les bits : 11110011
- **3.** On ajoute 1 : 11110100
- Même question pour 75
	- **1.** On écrit  $75 = 64 + 8 + 2 + 1$  en binaire sur 8 bits : 01001011

### Exemples

Sur 8 bits, donner l'écriture en complement à 2 de −12

- **1.** On écrit  $12 = (8 + 4)$  en binaire sur 8 bits :  $00001100$
- **2.** On inverser tous les bits : 11110011
- **3.** On ajoute 1 : 11110100
- Même question pour 75
	- **1.** On écrit  $75 = 64 + 8 + 2 + 1$  en binaire sur 8 bits : 01001011

イロト 不優 トイミト イミト 一番

**2.** On inverser tous les bits :

### Exemples

Sur 8 bits, donner l'écriture en complement à 2 de −12 **1.** On écrit  $12 = (8 + 4)$  en binaire sur 8 bits :  $00001100$ **2.** On inverser tous les bits : 11110011 **3.** On ajoute 1 : 11110100 • Même question pour 75 **1.** On écrit  $75 = 64 + 8 + 2 + 1$  en binaire sur 8 bits : 01001011 **2.** On inverser tous les bits : 10110100

#### Exemples

Gur 8 bits, donner l'écriture en complement à 2 de −12<br>1. On écrit  $12 = (8 + 4)$  en binaire sur 8 bits : 00001100 **1.** On écrit  $12 = (8 + 4)$  en binaire sur 8 bits : **2.** On inverser tous les bits : 11110011 **3.** On ajoute 1 : 11110100 • Même question pour 75 **1.** On écrit  $75 = 64 + 8 + 2 + 1$  en binaire sur 8 bits : 01001011 **2.** On inverser tous les bits : 10110100 **3.** On ajoute 1 :

**K ロ ▶ K 御 ▶ K 唐 ▶ K 唐 ▶ 『唐** 

#### Exemples

Sur 8 bits, donner l'écriture en complement à 2 de −12 **1.** On écrit  $12 = (8 + 4)$  en binaire sur 8 bits :  $00001100$ **2.** On inverser tous les bits : 11110011 **3.** On ajoute 1 : 11110100 • Même question pour 75 **1.** On écrit  $75 = 64 + 8 + 2 + 1$  en binaire sur 8 bits : 01001011 **2.** On inverser tous les bits : 10110100 **3.** On ajoute 1 : 10110101